# **GDSF Configuration**

EPCC, University of Edinburgh Amy Krause a.krause@epcc.ed.ac.uk

International Summer School on Grid Computing - July 2003 Using OGSA-DAI **Release 3**

#### Outline

- <sup>4</sup>GDSF Configuration Files:
- Structure
- **Driver Managers**
- **Activity Mapping**
- Role Mapping
- **Registration**
- <sup>4</sup>What do I have to change?

# WSDD Container **Configuration**

# <sup>4</sup>Creates persistent factory

### <sup>4</sup>Defines configuration files to read in

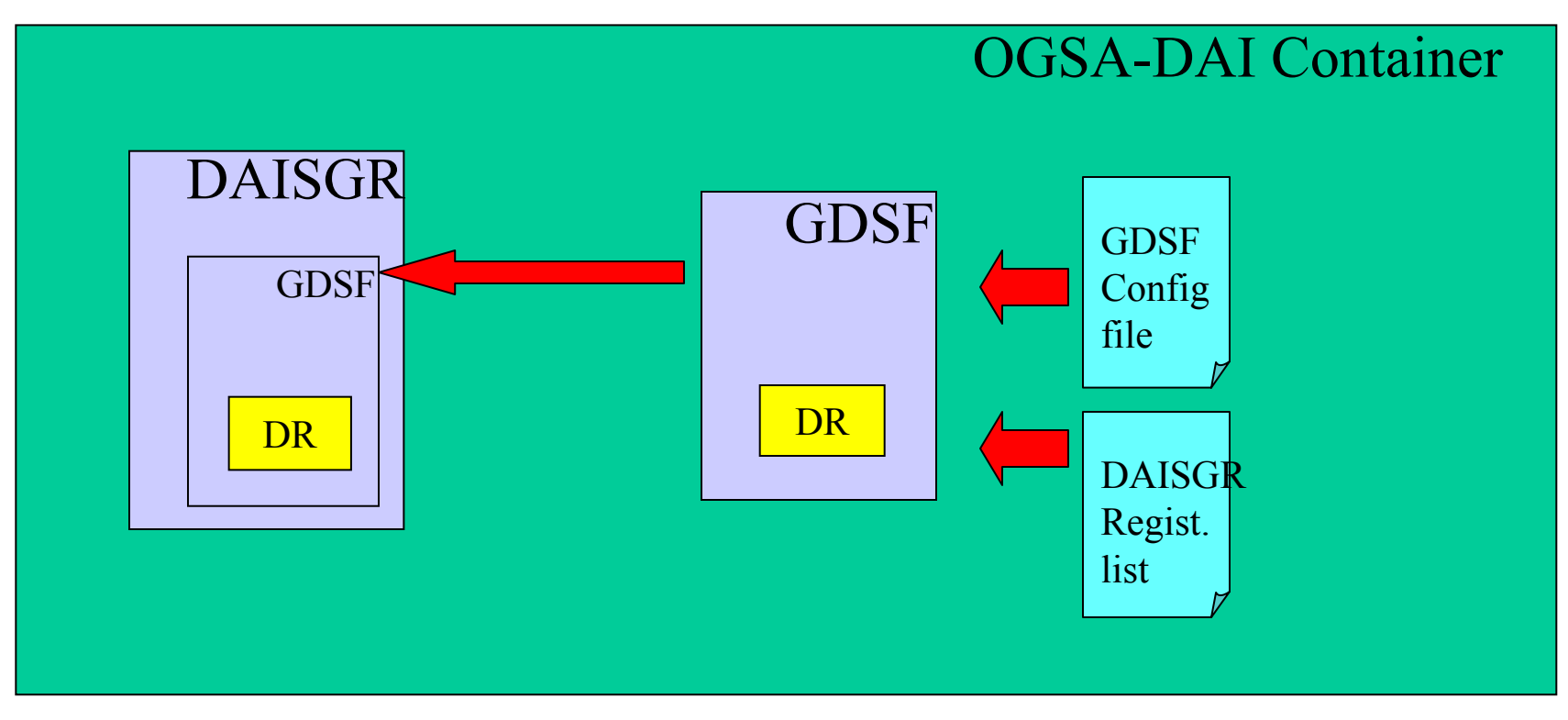

# Data Resource Configuration File

# <sup>4</sup>Configures DriverManager, RoleMaps, ActivityMaps and MetaData

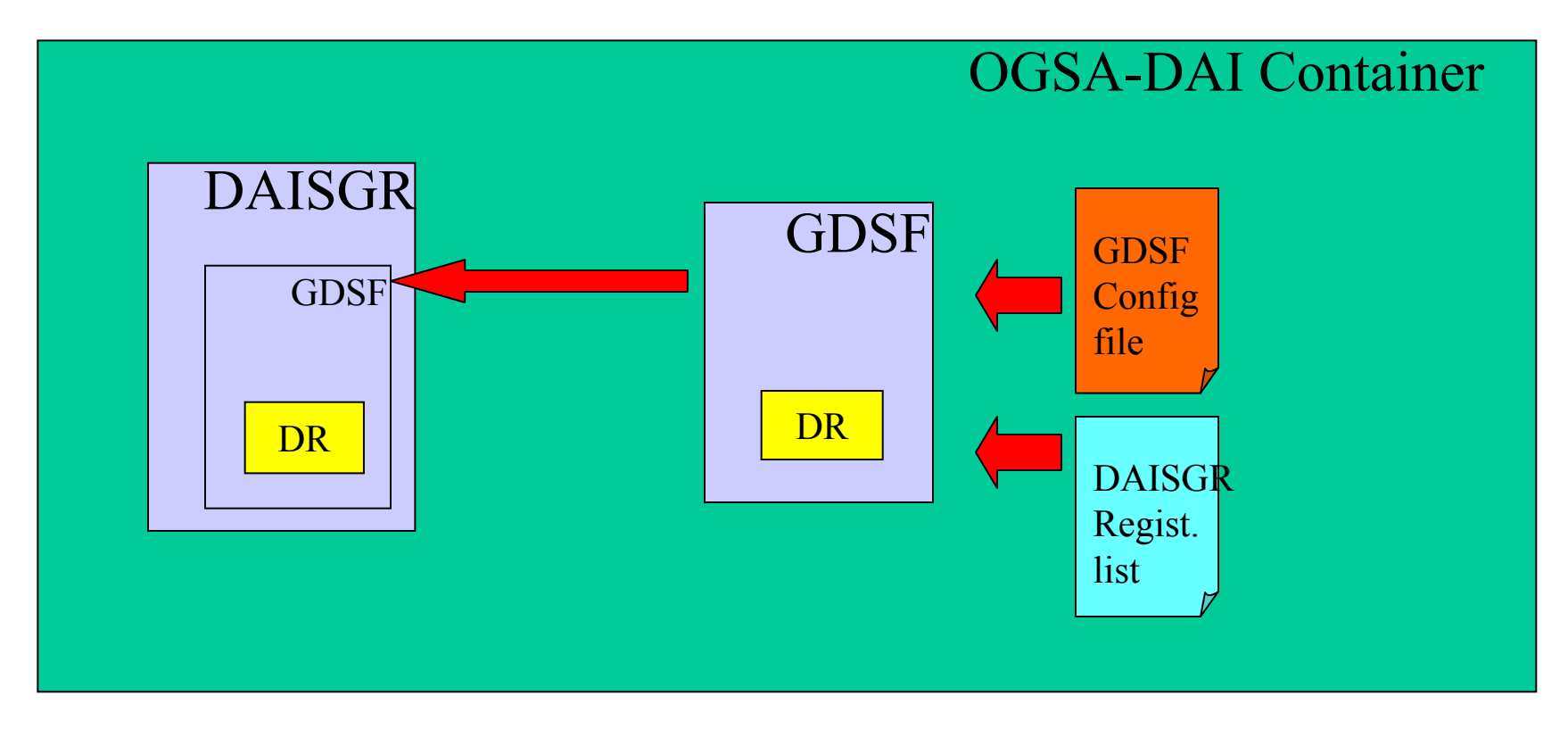

### Configuration Document

- <sup>4</sup>driverManager element
- *I*roleMap elements
- **ActivityMap elements**
- ▶ dataResourceMetadata element
- May contain documentation

### dataResourceConfig

#### **<dataResourceConfig**

**xmlns="http://ogsadai.org.uk/namespaces/2003/07/gdsf/config">**

**<documentation> A sample config file. </documentation>**

```
<activityMap name="sqlQueryStatement> . . .
```
**</activityMap>**

**. . .**

**<dataResourceMetadata>**

**</dataResourceMetadata>**

**<roleMap name="Name" . . . />**

```
<driverManager . . .>
```
**<driver> . . . <driver> . . .**

**</driver>**

**</driverManager>**

**</dataResourceConfig>**

### DriverManager Element

<sup>4</sup>*driverManagerImplementation* attribute: implementation of the driver manager

- *driver* element: driver specifics
	- driverImplementation: driver used to connect to the data resource
	- driverURI: connection/collection URI

#### **<driverManager**

**driverManagerImplementation="driver.manager.class">**

**<driver>**

**<driverImplementation>driver.class</driverImplementation>** 

**<driverURI> connectionURI </driverURI>**

**</driver>**

**</driverManager>**

# Example: XMLDB DriverManager

#### **<driverManager**

```
driverManagerImplementation=
              "uk.org.ogsadai.….XMLDBDataResourceImplementation">
    <driver><driverImplementation>
               org.apache.xindice.client.xmldb.DatabaseImpl
       </driverImplementation>
       <driverURI>xmldb:xindice://localhost:4080/db/ogsadai
       </driverURI>
   </driver>
</driverManager>
```
# Example: JDBC DriverManager

#### **<driverManager**

```
driverManagerImplementation=
            "uk.org.….SimpleJDBCDataResourceImplementation">
<driver><driverImplementation>
           org.gjt.mm.mysql.Driver
   </driverImplementation>
   <driverURI>jdbc:mysql://localhost:3306/ogsadai
   </driverURI>
```
**</driver>**

**</driverManager>**

# DataResourceMetadata element

# 4*dataResourceMetadata* contains

# <sup>4</sup>*productInfo* (optional):

- *productName*
- *productVersion*
- *vendorName*

# 4*relationalMetaData*

- *databaseSchema:* configures the callback class
- 4*XMLDBMetaData*
	- *collectionSchema:* callback class
	- *collectionStructure:* callback class

# dataResourceMetadataRelational DB Example

#### **<dataResourceMetadata>**

- **<productInfo>**
	- **<productName>MySQL</productName>**
	- **<productVersion>4</productVersion>**
	- **<vendorName>MySQL AB</vendorName>**
- **</productInfo>**
- **<relationalMetadata>**
	- **<databaseSchema**
		- **callback="uk.org.….SimpleJDBCMetaDataExtractor"/>**
- **</relationalMetadata>**
- **</dataResourceMetadata>**

# dataResourceMetadataXMLDB Example

#### **<dataResourceMetadata>**

- **<productInfo>**
	- **<productName>Xindice</productName>**
	- **<productVersion>1.0</productVersion>**
	- **<vendorName>Apache</vendorName>**
- **</productInfo>**
- **<xmlMetadata>**
	- **<collectionSchema**
		- **callback="uk.org.….SimpleXMLDBMetaDataExtractor"/>**
- **</xmlMetadata>**
- **</dataResourceMetadata>**

#### RoleMap

- Indicates what role mappers are used for mapping Grid to database credentials
- <sup>4</sup>Value of *configuration* attribute depends on the role mapper implementation
- <sup>4</sup>For *SimpleFileRoleMapper*, a rolemap file must be present and referenced in the *configuration* attribute

```
<roleMap name="myRoleMap"
```

```
implementation="uk.org.….SimpleFileRoleMapper"
configuration="/examples/rolemaps.xml"/>
```
### Activity Map File

- **The Activity Map relates each named** activity to
	- –a Java implementation class
	- –XML Schema that corresponds to activity
- **Unless you are writing your own activity you** should not need to modify these mappings!

# Activity Maps

<sup>4</sup>*name* (optional): the name of the activity element

- <sup>4</sup>*implementation*: the implementing Java class for this activity
- 4*schemaFileName*: the location of the schema this activity must conform to

**<activityMap**

**name="sqlUpdateStatement"**

**implementation="uk.….SQLUpdateStatementActivity"**

**schemaFileName="http://localhost:8080/schema/**

**ogsadai/xsd/activities/sql\_update\_statement.xsd"/>**

#### DAISGR Registration

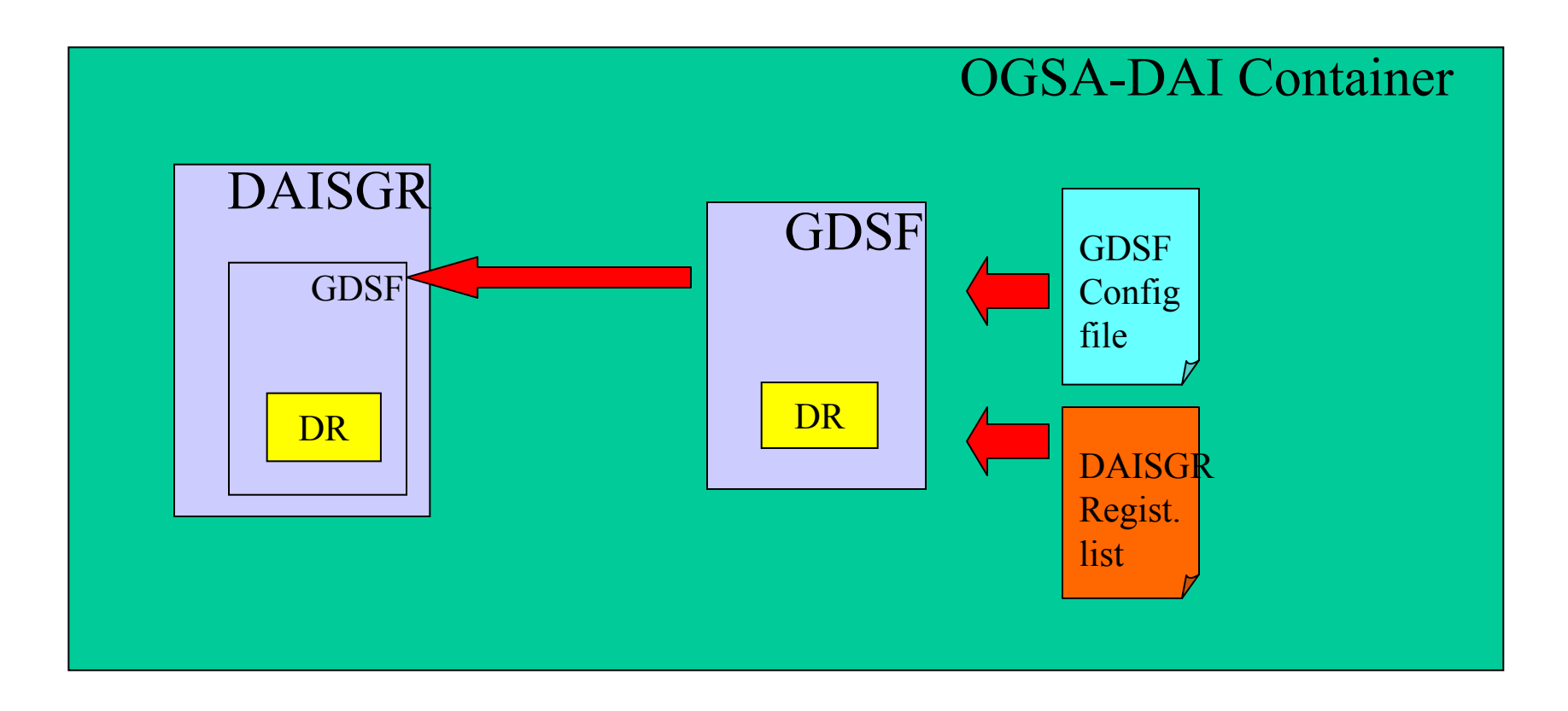

### gdsfRegistrationList

- ▶ Allows GDSF to register aspects of its configuration with a GDSR
- <sup>4</sup>Contains zero or more *gdsfRegistration* elements
- <sup>4</sup>*gdsfRegistration* specifies the GSH of a GDSR to register with

### gdsfRegistrationList

```
<gdsf:gdsfRegistrationList
```

```
xmlns="http://ogsadai.org.uk/P2R2/schemas/gdsf">
```
**<gdsf:gdsfRegistration name="defaultRegistration" gsh="http://localhost:8080/ogsa/services/ ogsadai/GridDataServiceRegistry"/> </gdsf:gdsfRegistrationList>**

#### RoleMap Files

- **Map Grid credentials to database authorisation**
- ▶ Need to set up a *RoleMap* file when using the *SimpleFileRoleMapper* class for role mapping
- <sup>4</sup>A *RoleMap* file contains a *Database* element for each data resource the service can connect to
- 4The *Database* attribute *name* references a *driverURI* element name in a *driver* element of the configuration
- 4Each *Database* entry contains zero or more *User* elements, mapping a Globus certificate distinguished name *dn* to a database *user* and *password*

#### Setting up a RoleMap file

**<DatabaseRoles>**

**<Database name="xmldb:xindice:// localhost:8080/db/littleblackbook"> <User dn="No Certificate Provided"userid="" password="" /> </Database> <Database name="jdbc:mysql:// localhost:3306/ogsadai"> <User dn="No Certificate Provided"userid="ogsadai" password="secret" /> </Database>**

**</DatabaseRoles>**

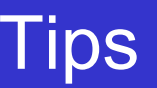

### It doesn't work! What's wrong?

▶ Check the driver URI (within *driverManager/driver*):

 Does it specify the correct prefix, location, port, database name? **<driverURI>jdbc:mysql://localhost:3306/ogsadai</driverURI>**

# Check the role mapping:

Does the configuration attribute point to the correct RoleMap file?

**<roleMap name="myRoleMap"**

**implementation="SimpleFileRoleMapper"**

**configuration="/examples/rolemaps.xml"/>**

- $\blacktriangleright$  Check the role mapping file:
	- Does it reference the data name above?
	- Does it provide the correct user names and passwords?

#### Practicals

- Installation of OGSA-DAI R3 preview release
- <sup>4</sup>Configuration of two different databases:
	- Xindice
	- MySQL
- Running a simple example

# **http://192.167.1.106:8080/workshop**